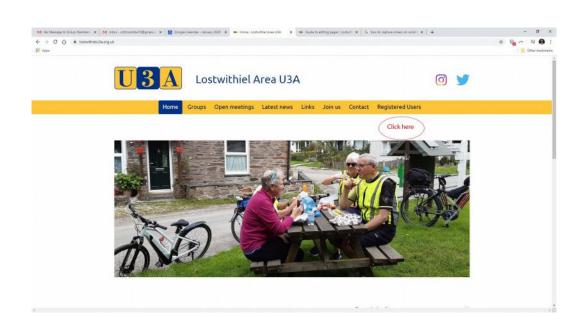

2.

1.

| - C O # logwithielu3a.org | auß/registered-wers/                                                        |                              |                                 |                    |                            |                    | * | 8.0 6 |
|---------------------------|-----------------------------------------------------------------------------|------------------------------|---------------------------------|--------------------|----------------------------|--------------------|---|-------|
| the                       | and other states.                                                           |                              |                                 |                    |                            |                    |   | Charl |
|                           | U <mark>3</mark> A                                                          | ostwithiel .                 | Area U3A                        |                    |                            | 0 🔰                |   |       |
|                           | Home Grou                                                                   | ups Open meetings            | Latest news Links               | Join us Contact    | Registered Users           |                    |   |       |
| Registered Users          |                                                                             | Instructions I               | for Group Leade                 | S                  |                            |                    |   |       |
| 🖨 Print this page         | If you have been granted permissio<br>log into your page for the first time | n to edit pages on this site |                                 |                    | about how to               |                    |   |       |
|                           | If you need further help then pleas                                         | e contact the Site Administ  | rator via email address at bo   | ttom of this page. |                            |                    |   |       |
|                           | Once logged into the site a Guide t                                         | o Editing your Page is avai  | ilable at the top of the page y | ou are editing.    |                            |                    |   |       |
|                           | Exercise sectors are as a                                                   | 1                            |                                 |                    |                            |                    |   |       |
|                           | Log in to your Group Page                                                   |                              |                                 |                    |                            |                    |   |       |
|                           |                                                                             | CERENTIERE                   |                                 |                    |                            |                    |   |       |
|                           |                                                                             | Lostwith                     | iel Area University of The Thi  | d App 02           | 020 Lostwithiel Area Unive | rsity of The Third |   |       |
|                           | U3A O                                                                       | c/o 10 C                     | ott Road                        | Age                | , all rights reserved.     |                    |   |       |
|                           | Lostwithiel Area U3A is a Registered Ch<br>Number 1179338                   | arity - Cornwal<br>PL22 0E   |                                 | Site               | map Terms & conditions     | Privacy policy     |   |       |
|                           | Humber 117 July                                                             | Email us                     | at info@lostwithielu3a.org.u    |                    |                            |                    |   |       |
|                           |                                                                             | Telepho                      | ne <u>01208 873371</u>          |                    |                            |                    |   |       |
|                           |                                                                             |                              |                                 |                    |                            |                    |   |       |
|                           |                                                                             |                              |                                 |                    |                            |                    |   |       |

3.

| Re Memore to Group Members: X M in<br>→ C ① ■ lostwithletu3a.org. |                                                                                                    | 2007 🗶 🗰 Group Editor Log-In: Lontwidter 🗴 🐲 Guide to editing pager. Lo         | ne x +                                                                       | - 0                 |  |
|-------------------------------------------------------------------|----------------------------------------------------------------------------------------------------|---------------------------------------------------------------------------------|------------------------------------------------------------------------------|---------------------|--|
|                                                                   |                                                                                                    |                                                                                 |                                                                              | Charbook            |  |
|                                                                   | U3A Los                                                                                                    | twithiel Area U3A                                                               | 0 🔰                                                                          |                     |  |
|                                                                   | Home Groups                                                                                                    | Open meetings Latest news Links Join us                                         | Contact Registered Users                                                     |                     |  |
| Groups                                                            |                                                                                                    | Group login                                                                     |                                                                              |                     |  |
| Your Group home page                                              | Registered users can login to edit their pages. If you would like to have an account please contact us.         |                                                                                 |                                                                              |                     |  |
| Edit pages for Your Group                                         | Generally your User Name is your email                                                                          | address.                                                                        |                                                                              |                     |  |
| Messages received for Group<br>Leader                             | Forgotten your password? Click here to ha                                                                       | we a new password emailed to you.                                               |                                                                              |                     |  |
| Your Group Description                                            | User name * Ijs@indsaysouthgate.com                                                                             |                                                                                 |                                                                              |                     |  |
| Your Group Contacts                                               | Password *                                                                                                    |                                                                                 |                                                                              |                     |  |
| Your login details                                                |                                                                                                    |                                                                                 |                                                                              |                     |  |
| Logout                                                            | Login ENTER EM                                                                                                  | AIL ADDRESS AND PASSWORD                                                        |                                                                              |                     |  |
| 🚔 Print this page                                                 | Concernence of the second second second second second second second second second second second second second s |                                                                                 |                                                                              |                     |  |
|                                                                   |                                                                                                    | 2                                                                               |                                                                              |                     |  |
|                                                                   | 🚺 3 🔼 🛛 🖸 👌                                                                                                    | Lostwithiel Area University of The Third Age<br>c/o 10 Cott Road<br>Lostwithiel | © 2020 Lostwithiel Area University of The Third<br>Age, all rights reserved. |                     |  |
|                                                                   | Lostwithiel Area U3A is a Registered Charity -                                                                  | Conwell<br>PL22 OFT                                                             | Site map Terms & conditions Privacy policy                                   |                     |  |
|                                                                   | Number 1179338                                                                                                  | Email us at <u>info@lostwithielu3a.org.uk</u><br>Telephone 01208.873321         | ileracy                                                                      |                     |  |
| P Type here to search                                             | o # e 🧃 🔳                                                                                                    | . `                                                                             |                                                                              | ■ ♥ ,g dt 1940 1452 |  |

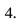

| M Re: Metrage to Group Member: 🗴   M Inb | os - componente/10@gmail.: X   👖 Boogle Calender - January 2001 X 🗰 Your Broup Nome page : Lomer: X 🗰 Guide to editing pager : Lomer: X 🗰 South Ahna v England latert -= X 🕴 🕂 | - o ×                                 |
|------------------------------------------|----------------------------------------------------------------------------------------------------|---------------------------------------|
| > C 🟠 🔒 lostwithielu3a.org.uk            | /group-hame/                                                                                                    | 🔹 💁 💊 🗄                               |
| Aaps                                     |                                                                                                    | Cther bookmarks                       |
|                                          |                                                                                                    |                                       |
|                                          | Home Groups Open meetings Latest news Links Join us Contact Registered Users                                                                                                   |                                       |
|                                          |                                                                                                    |                                       |
| Groups                                   | Your Group home page                                                                                                    |                                       |
| Your Group home page                     |                                                                                                    |                                       |
| Edit pages for Your Group                | You are logged into the Groups area of the website where you can update your Group pages, messages and description as well as<br>your own login details.                       |                                       |
| Messages received for Group<br>Leader    | Use the links below or on the left to access the different sections in the Groups area.                                                                                        |                                       |
| Your Group Description                   | Edit pages for Your Group CHOOSE WHAT YOU WANT TO DO!                                                                                                    |                                       |
| Your Group Contacts                      |                                                                                                    |                                       |
| Your login details                       | Messages received for Group Leader                                                                                                    |                                       |
| Logout                                   | Messages received for Group Leader                                                                                                    |                                       |
| 🚔 Print this page                        |                                                                                                    |                                       |
|                                          | Your Group Description                                                                                                    |                                       |
|                                          |                                                                                                    |                                       |
|                                          | Your Group Contacts                                                                                                    |                                       |
|                                          |                                                                                                    |                                       |
|                                          |                                                                                                    |                                       |
|                                          | Your login details                                                                                                    |                                       |
|                                          |                                                                                                    |                                       |
|                                          |                                                                                                    |                                       |
| P Type here to search                    | o # 2 4 k m 1 6 0 0 1 1 1                                                                                                    | · · · · · · · · · · · · · · · · · · · |
| P Type here to search                    | o # 🞅 🥼 🖩 🖿 🚺 🧕 🧧 💷 🛅 📑 🖻                                                                                                    | ^ ● ♥ ≪ dt ENG 07/01/2000 🗟           |

| r .                                   | ak/index.php?page+group-pages&group+walking |                                     |                         |                   | 🖈 🗣 🗠 🖣  |
|---------------------------------------|---------------------------------------------|-------------------------------------|-------------------------|-------------------|----------|
|                                       | U3A Lostv                                   | withiel Area U3A                    |                         | 0 🔰               |          |
|                                       | Home Groups Op                              | oen meetings Latest news Links Join | us Contact Registered U | sers              |          |
| Groups                                |                                             | Group pages                         |                         |                   |          |
| Your Group home page                  |                                             |                                     |                         |                   |          |
| Edit pages for Your Group             | Add a new page                              |                                     | CLICK ON I              | PENCIL TO EDIT YO | OUR PAGE |
| Messages received for Group<br>Leader | Order Name                                  | Updated                             | Status Edit Delete      |                   |          |
| Your Group Description                | Walking main page                           | 12 December 2019                    | • /                     |                   |          |
| Your Group Contacts                   | NOTICE OF WALK ON THE 14TH JANUA            | ARY 4 January 2020                  | 😑 🥒 💥                   |                   |          |
| Your login details                    |                                             |                                     |                         |                   |          |
| Logout                                |                                             |                                     |                         |                   |          |
|                                       |                                             |                                     |                         |                   |          |

## 6. THERE IS A COMPREHENSIVE TRAINING GUIDE COVERING ALL OPTIONS ONCE YOU CLICK ON EDIT PAGES FOR YOUR GROUP

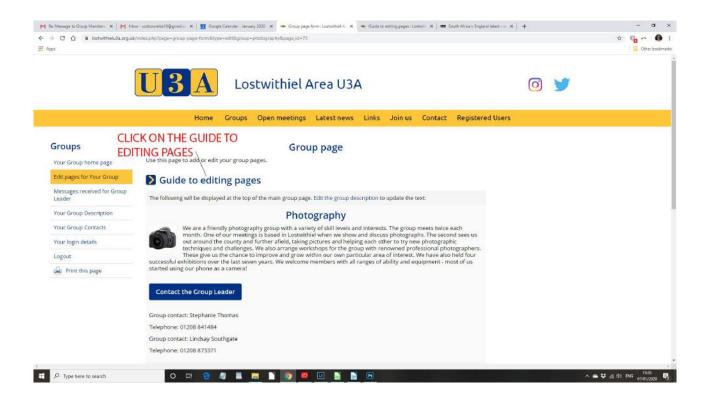